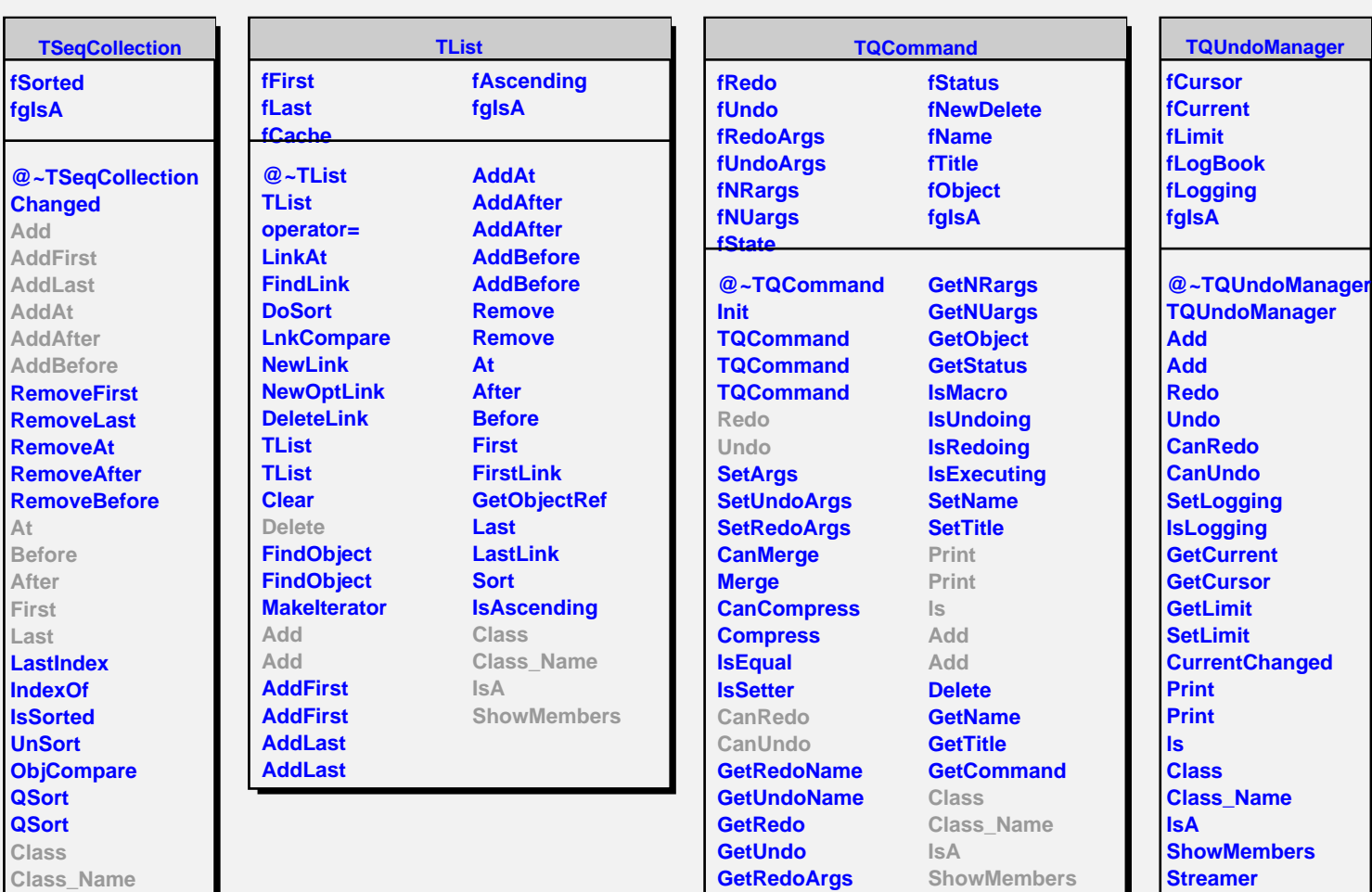

**IsA**

**ShowMembers**

**fListOfSignals fListOfConnections fgIsA @~TQObject GetSender GetSenderClassName Emit ConnectToClass ConnectToClass CheckConnectArgs Disconnect TQObject operator= TQObject GetListOfClassSignals GetListOfSignals GetListOfConnections Connected EmitVA EmitVA Emit Emit Emit Emit Emit Emit Emit Emit Emit Connect HighPriority LowPriority HasConnection NumberOfSignals NumberOfConnections Disconnected Destroyed ChangedBy Message Connect Connect Disconnect Disconnect LoadRQ\_OBJECT**

**Emit Emit Emit Emit Emit Emit**

**GetUndoArgs**

**TQObject**

**Class Class\_Name**

**ShowMembers**

**IsA**

**Streamer**